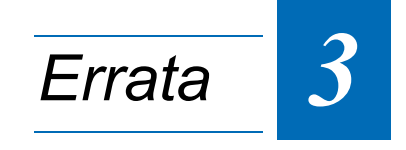

# **Manual: 25095**

## **Manual Index: 07**

### *Table of Contents:*

*[1. Reference: Page 5 - 32, Chapter 5.6, Figure 5-19 ...................................... 3 - 3](#page-2-0)*

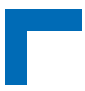

This page has been intentionally left blank.

## <span id="page-2-0"></span>**1. Reference: Page 5 - 32, Chapter 5.6, Figure 5-19**

The referenced information (figure) is revised as follows.

#### **The figure:**

#### **Figure 5-19: Exit Menu — Screen Display**

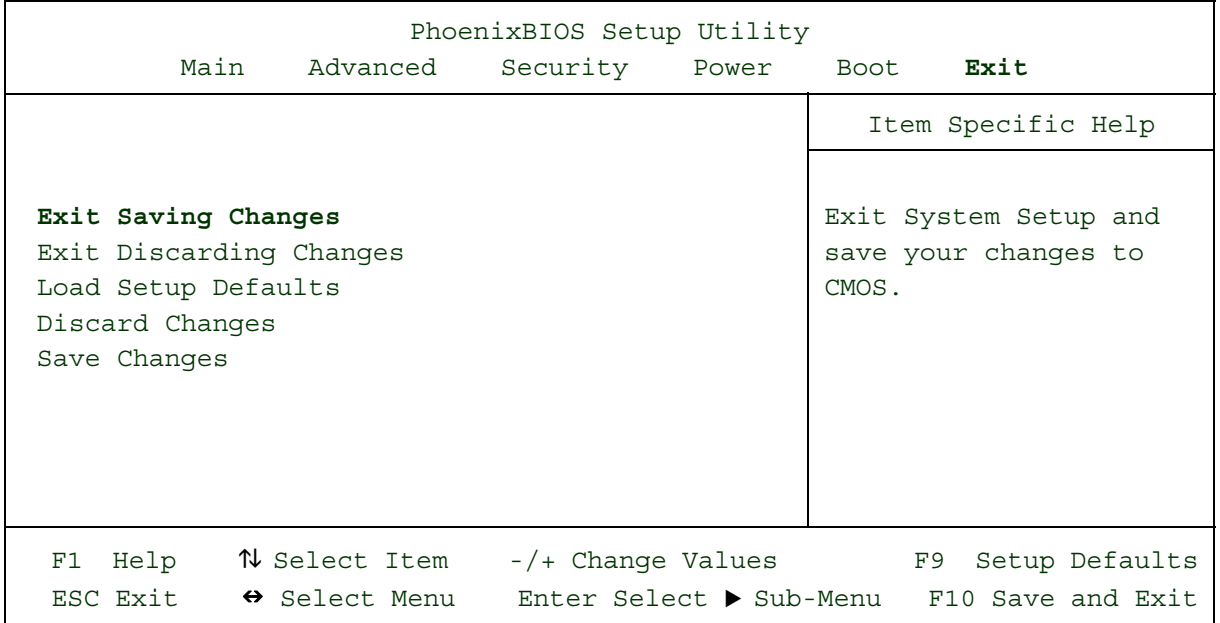

#### **is changed to read:**

#### **Figure 5-19: Exit Menu — Screen Display**

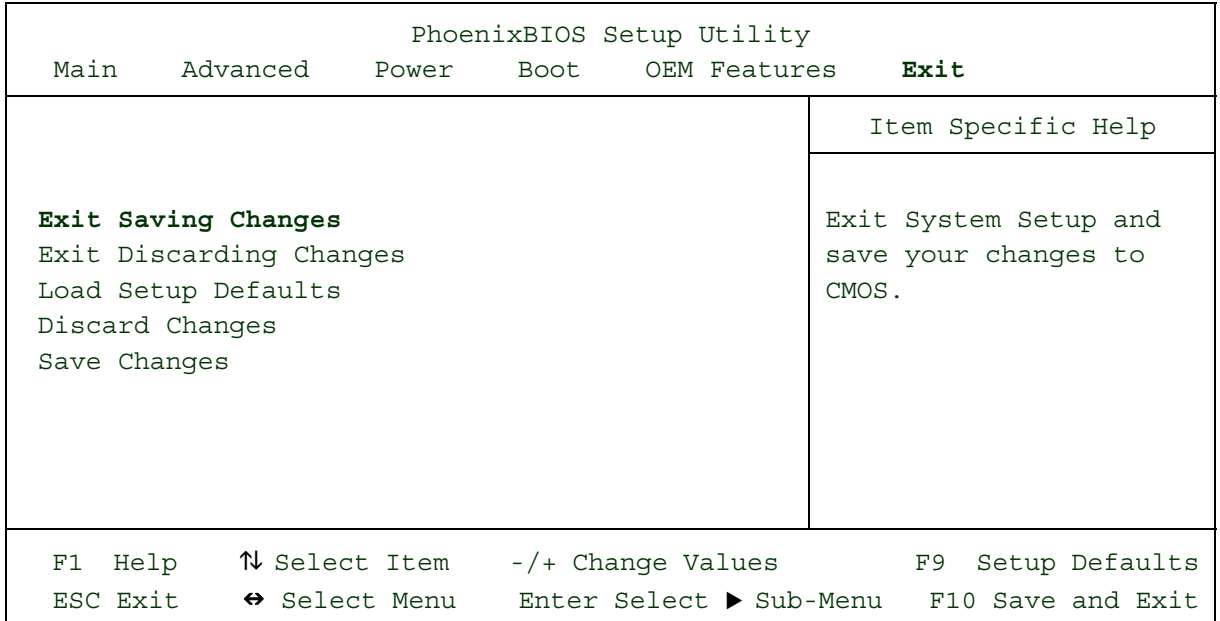

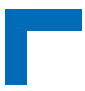

This page has been intentionally left blank.